<<3DS MAX 9

 $<<3DSMAX9$  >>

- 13 ISBN 9787302178569
- 10 ISBN 7302178569

出版时间:2008-11

页数:340

字数:542000

extended by PDF and the PDF

http://www.tushu007.com

, tushu007.com

<<3DS MAX 9

, tushu007.com

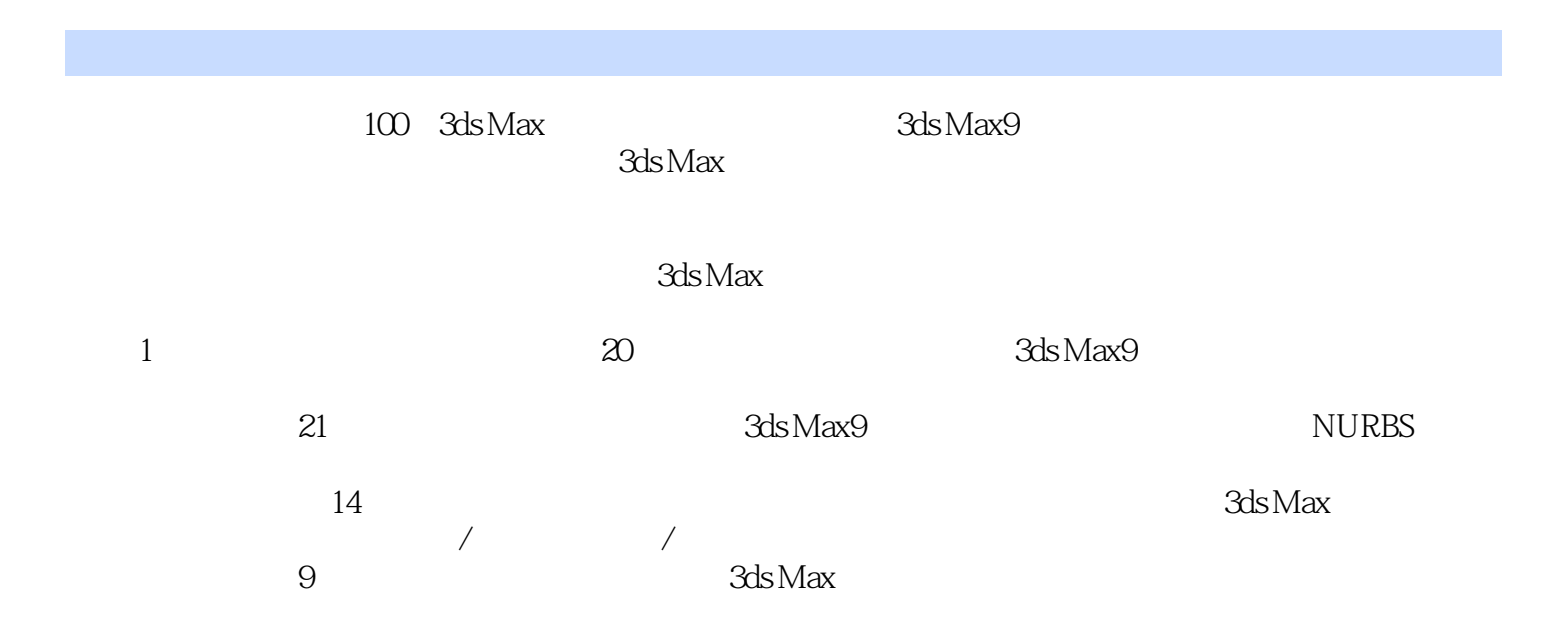

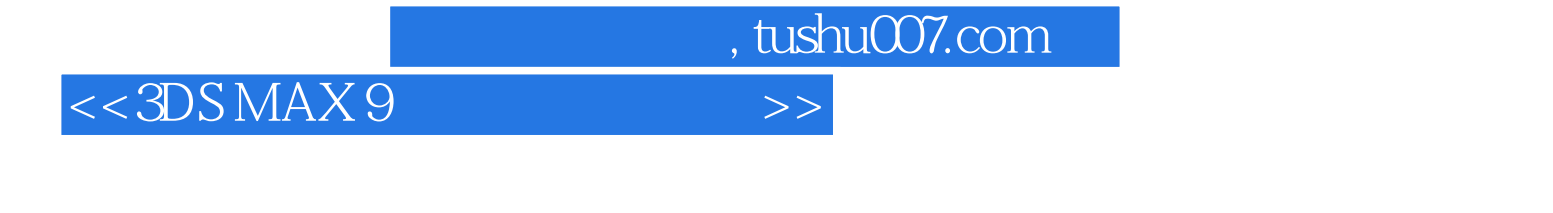

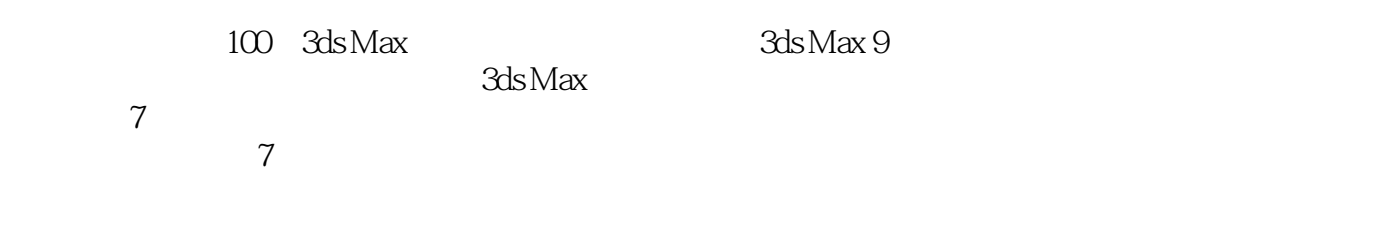

3ds Max

, tushu007.com

## $<<3DSMAX9$

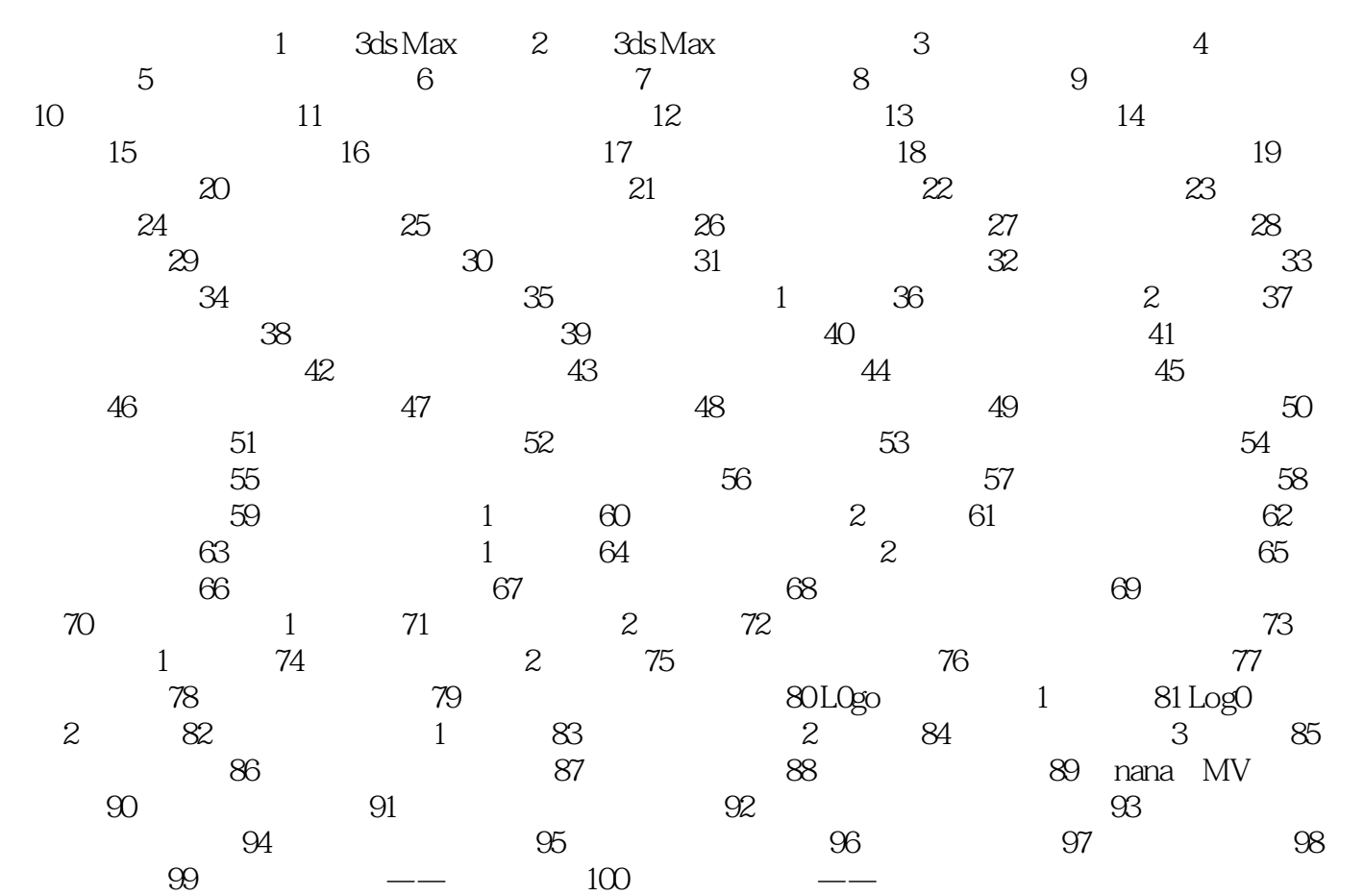

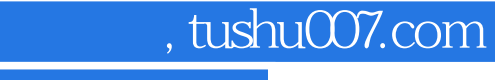

## <<3DS MAX 9

 $\rm d$   $\rm d s$  Max

本练习首先介绍3ds Max的工作界面,然后,创建一个简单的茶壶模型,并为其添加关键帧动画.其效

 $1.$   $3d s$  Max

3ds Max 32 3ds Max ?lt;br> 3ds Max 3ds Max

3ds Max [Auto desk] Auto desk 3ds Max 932-bit Auto desk 3ds Max 9

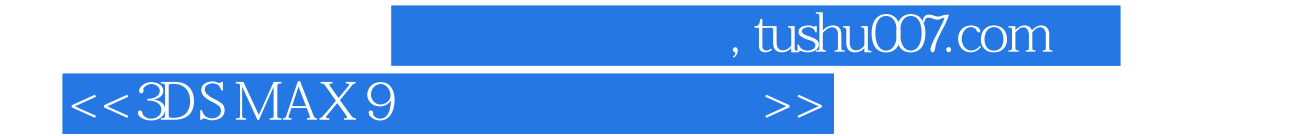

本站所提供下载的PDF图书仅提供预览和简介,请支持正版图书。

更多资源请访问:http://www.tushu007.com